$\alpha$ 

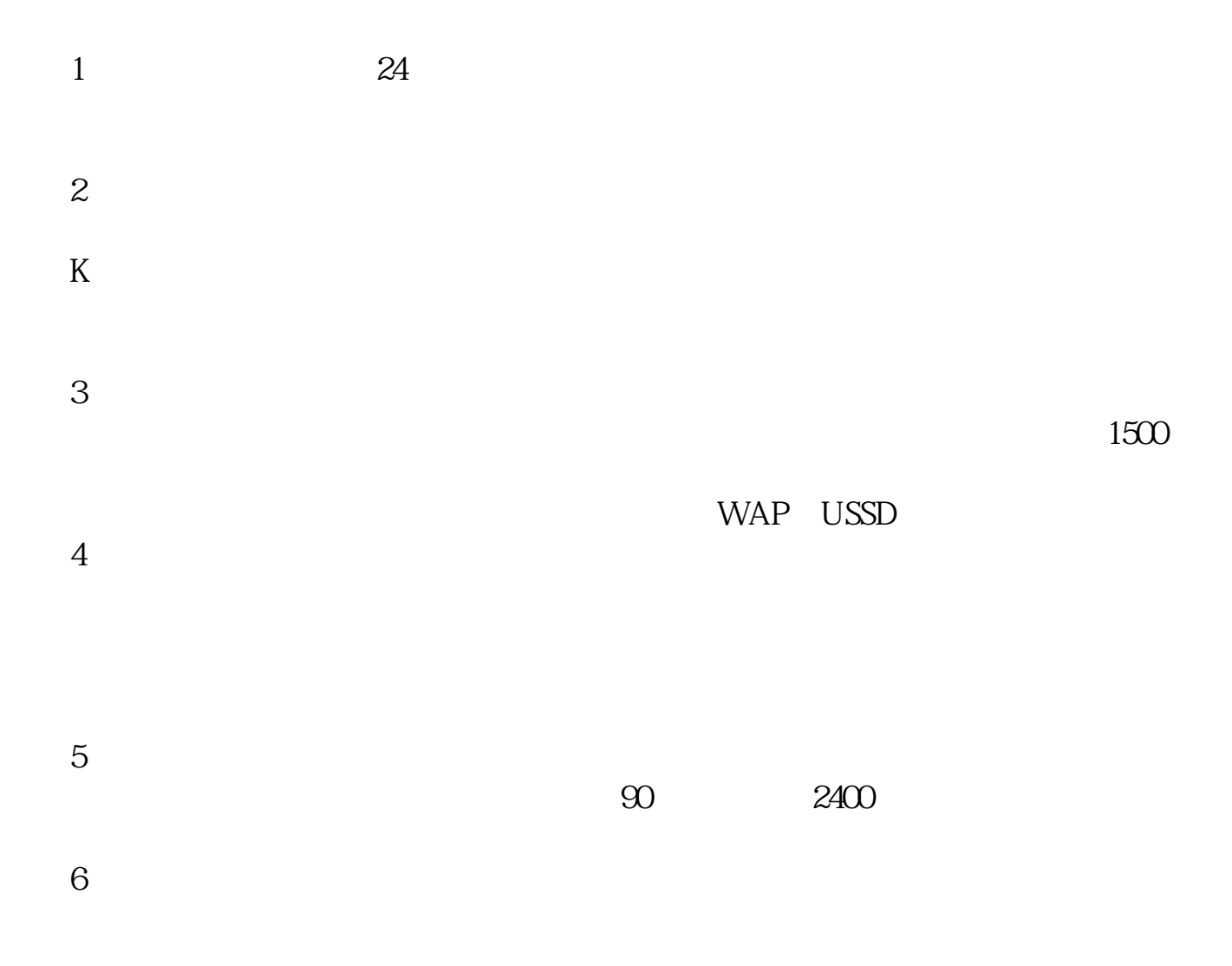

**同花顺手机炒股软件如何使用——怎么样用手机买股票-**

 $7$ 

 $1$ zmcc.hexin.cn 2 fjyd.hexin.cn 3 gp.cmccjs\* 4 scyd.hexin.cn 5 gdyd.hexin.cn 6 ha.hexin.cn 7 lyyd.hexin.cn 8 jxyd.hexin.cn 9 hi.hexin.cn 10 hn.hexin.cn 11 hlj.hexin.cn 12 ynyd.hexin.cn 13 hexin.cn/nmcc 14 amcc.hexin.cn 15 sn.hexin.cn hexin.cn \* //hi.baidu\*/mobistock

 $*$ fenxj $*$ 

 $JAVA$ 

 $20-30$  /

 $WAP$ 

 $\mathcal{R}$ 

 $*$  //\*zfhello\*

雾里看花898

wap.baidu\* "

 $\kappa$ 

 $\begin{array}{ccccc} & & \ast & \text{``fenzi*/77/} \\ \end{array}$ 

wap.baidu\* "

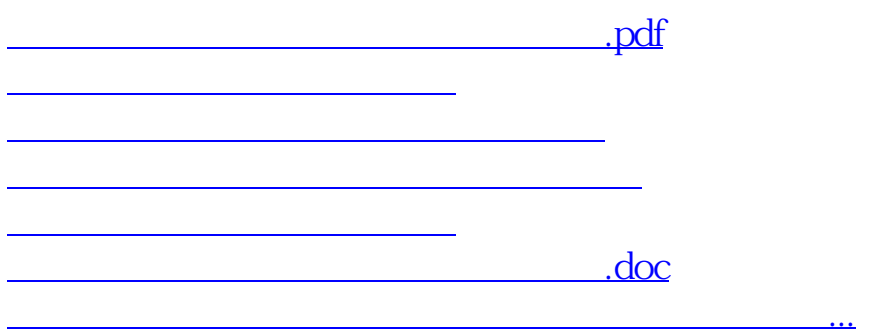

<https://www.gupiaozhishiba.com/author/40958175.html>